### **Introduction à PowerShell**

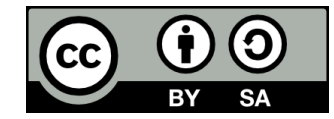

### **Contenu**

- **PowerShell, ça mange quoi en hiver?**
- **Utilisation de la console**
	- Commandes courantes

# **PowerShell, ça mange quoi en hiver?**

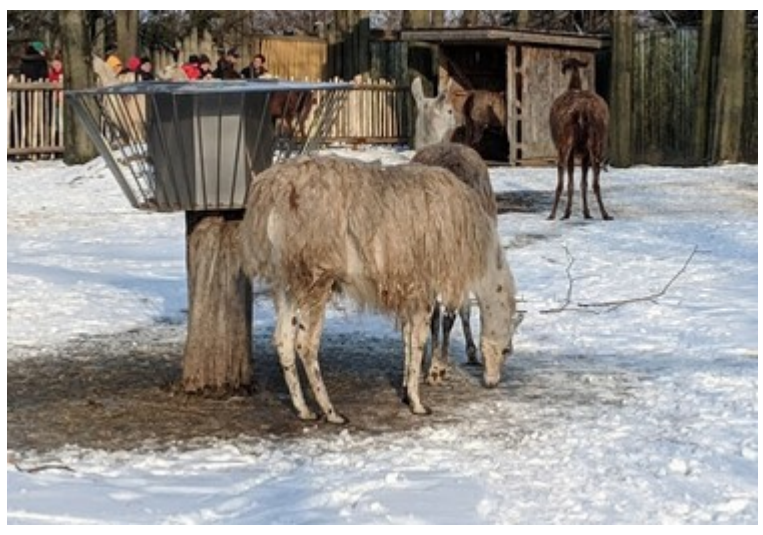

Zoo de Granby, janvier 2019 (© Pier-Luc Brault – CC BY-SA 4.0)

### **PowerShell, c'est...**

### **• Une suite logicielle comprenant:**

- Une interface en ligne de commande
- Un langage de script
- Un kit de développement

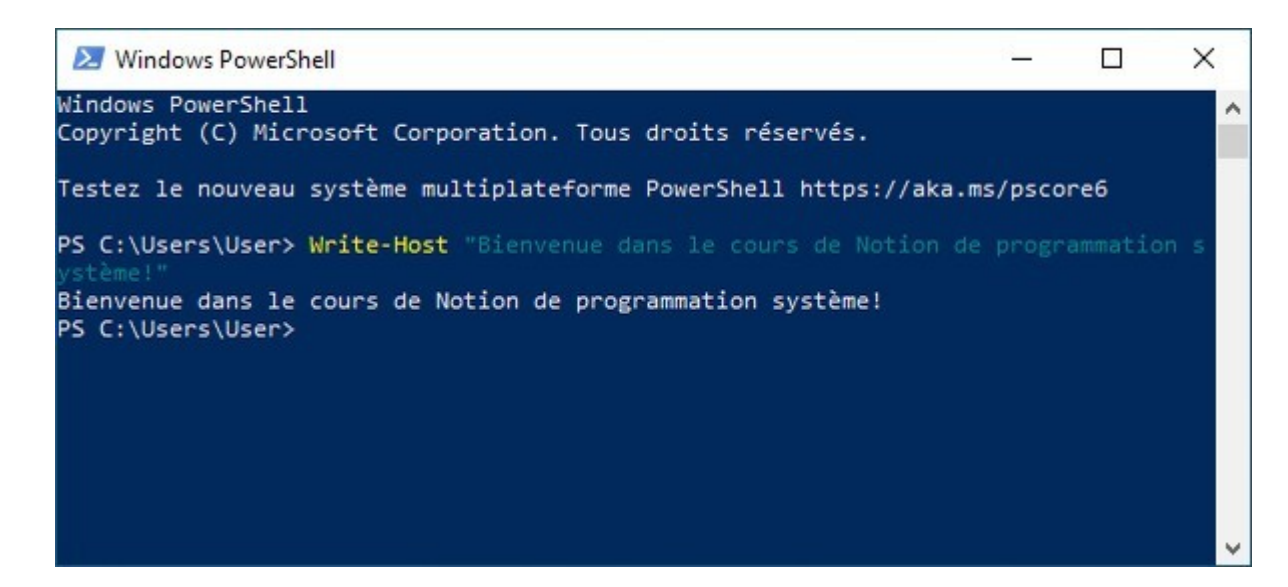

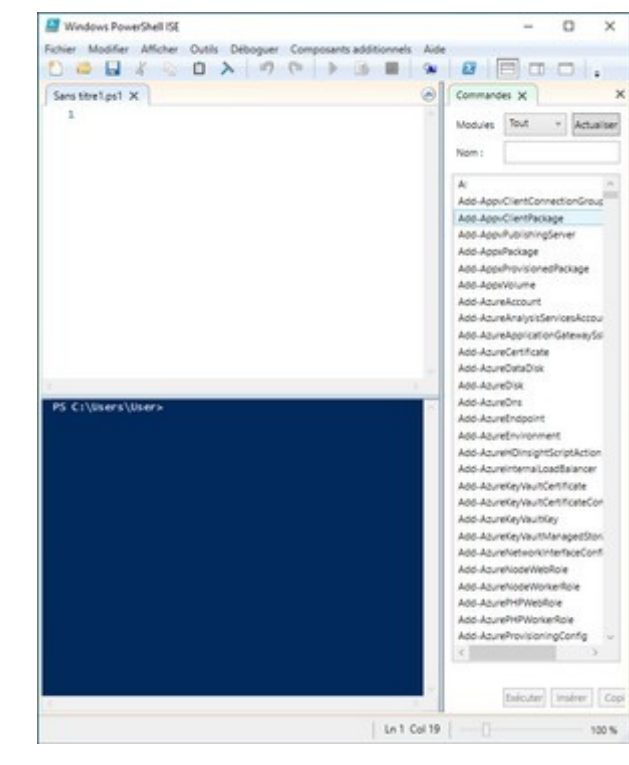

# **Historique**

- **Disponible depuis 2006**
- **· Intégré directement dans Windows depuis Windows 7**
- **Succède aux interfaces en ligne de commande DOS/Windows**
	- command.com (MS-DOS et Windows 1.0, 2, 3.x, 95, 98 et Me)
	- cmd.exe (autres versions de Windows)

## **Le langage PowerShell**

### **• Pas seulement des commandes de gestion du système (contrairement à CMD)**

- Aussi un interprète de langage de script orienté objet
- Vise à offrir un langage de script aussi complet que ceux disponibles sous Unix/Linux
- Plus proche des langages de script comme Perl que des langages de shell comme Bash (Linux)

# **PowerShell sur Linux / macOS**

### ● **PowerShell est multiplateforme**

• Disponible sur Linux et macOS depuis 2016

### • À code source ouvert

• <https://github.com/PowerShell/PowerShell>

# **Versions**

#### ● **Windows PowerShell 5.1**

- Propriétaire et disponible seulement pour Windows
- Installé par défaut sur Windows 10

#### ● **PowerShell Core 6**

- Libre et multiplateforme
- Retire les fonctionnalités propres à Windows
	- Plusieurs d'entre elles demeurent disponibles par le biais d'un module externe

#### ● **PowerShell 7**

- Libre et multiplateforme
- Disponible depuis le 4 mars 2020
- Compatible avec la plupart des modules de Windows PowerShell et conçu pour coexister avec celui-ci
- C'est le futur de PowerShell

### **Utilisation de la console**

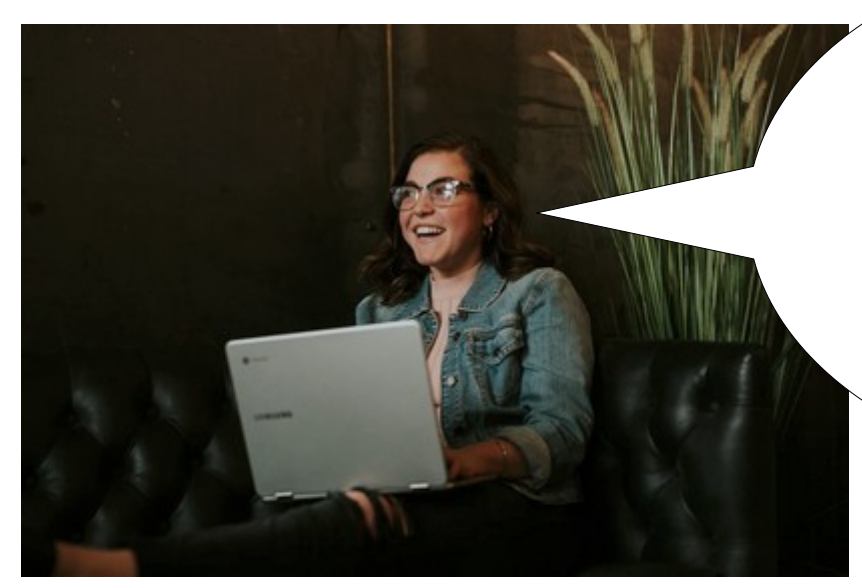

Rien ne me rend plus heureuse qu'écrire des lignes de commandes dans une console!

Photo par [Brooke Cagle](https://unsplash.com/@brookecagle?utm_source=unsplash&utm_medium=referral&utm_content=creditCopyText) sur [Unsplash](https://unsplash.com/s/photos/typing-on-laptop?utm_source=unsplash&utm_medium=referral&utm_content=creditCopyText)

# **Accéder à la console**

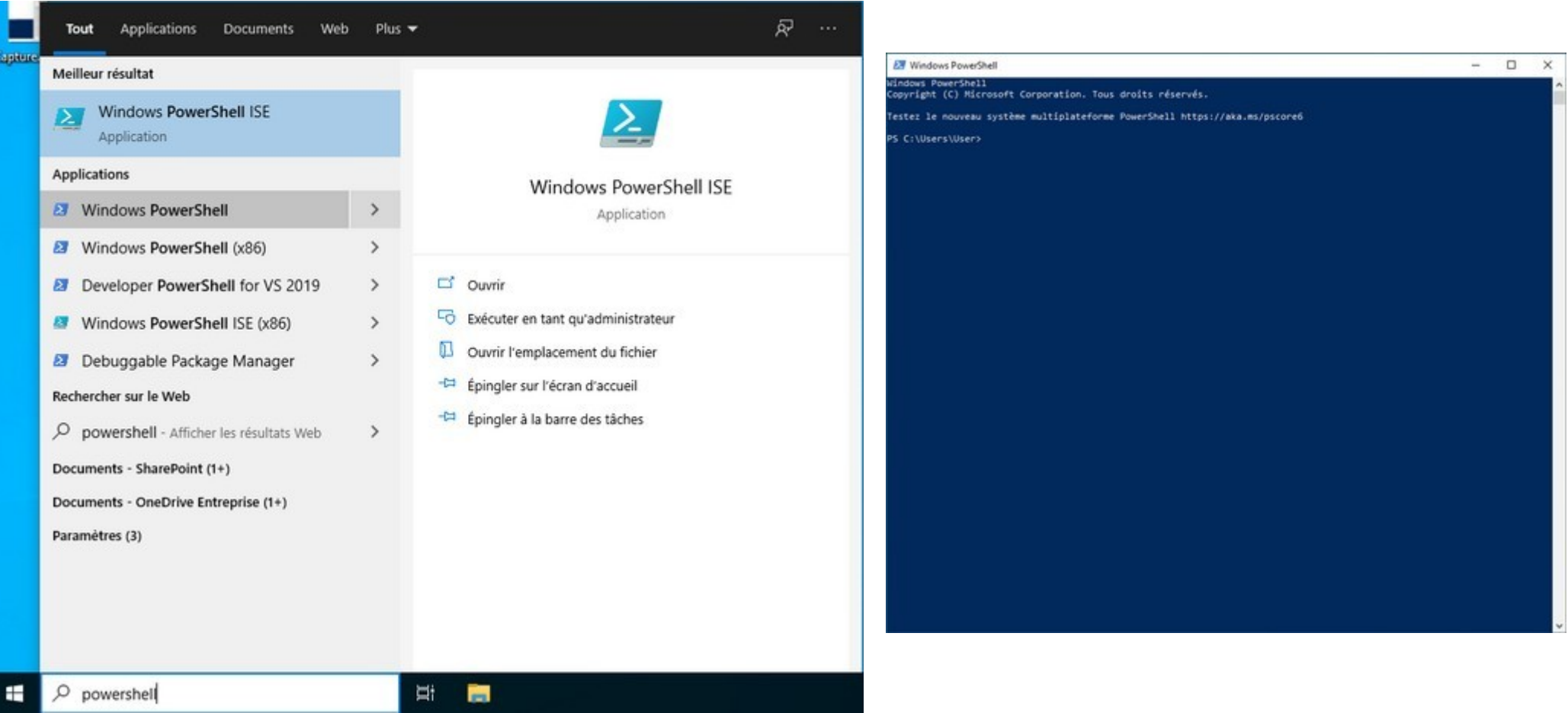

## **Syntaxe des commandes**

### ● **Syntaxe d'une commande PowerShell:**

- Verbe-Nom (ex: Get-Help)
- Le mot avant un « » s'appelle toujours un verbe, même lorsqu'il n'en est pas techniquement un

## **Syntaxe des commandes**

### **Liste des verbes:**

- Add
- Get
- Clear
- Import
- Export
- New
- Set
- Write

### **Les alias**

- **. Les commandes courantes possèdent souvent des alias**
	- Rappellent parfois les commandes Linux ou CMD
- **Ex:**
	- cd -> Set-Location

## **Commandes courantes**

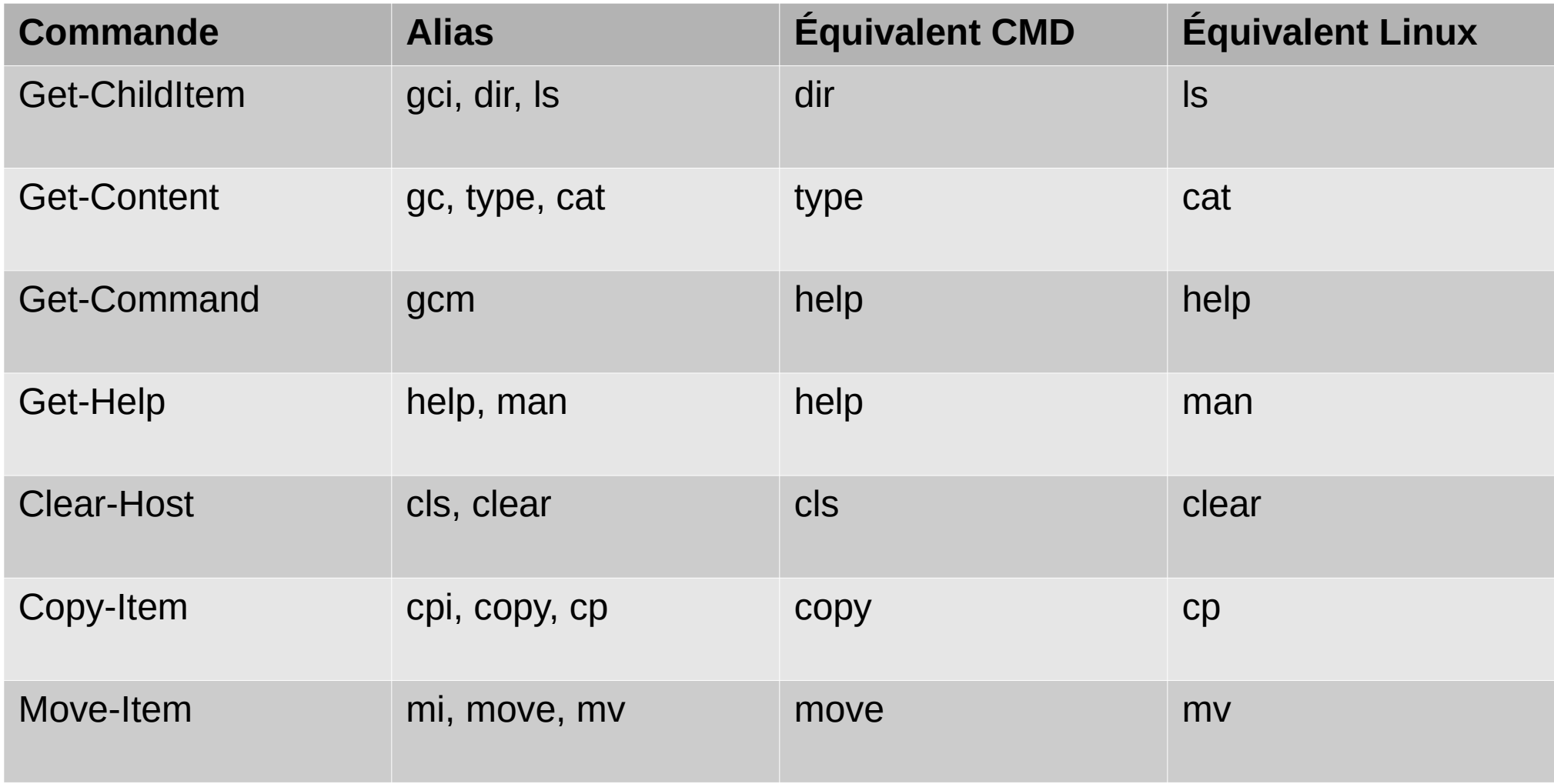

# **Commandes courantes**

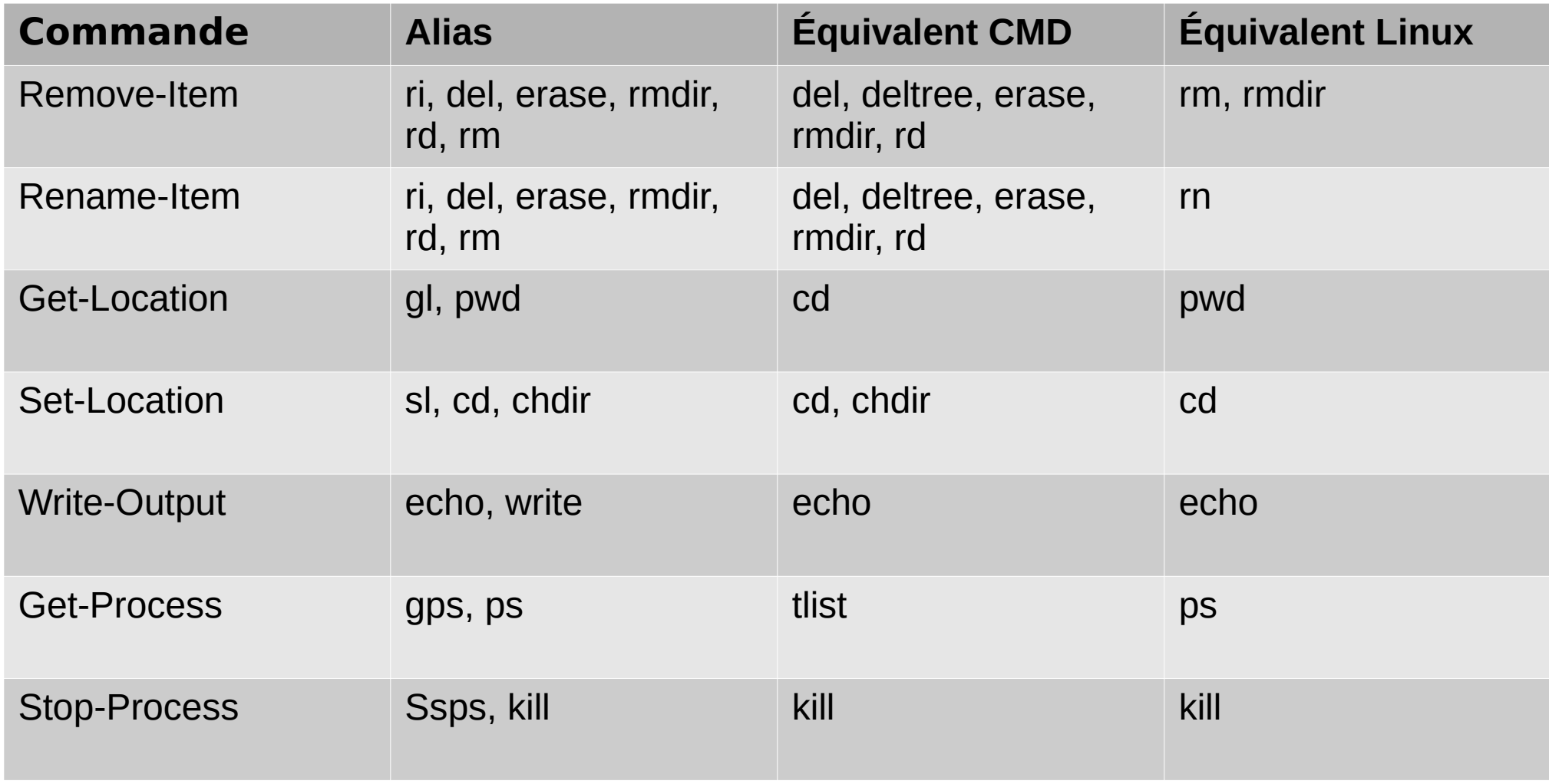

## **Fin de la présentation**

#### Des questions?

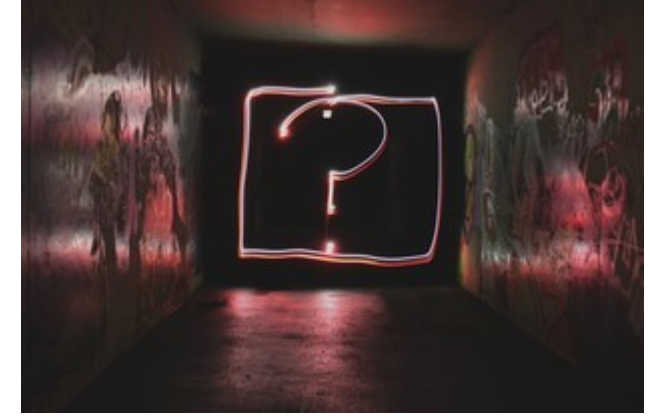

Photo par [Emily Morter](https://unsplash.com/@emilymorter?utm_source=unsplash&utm_medium=referral&utm_content=creditCopyText) sur [Unsplash](https://unsplash.com/s/photos/question-mark?utm_source=unsplash&utm_medium=referral&utm_content=creditCopyText)